## Package 'TriadSim'

September 8, 2021

Title Simulating Triad Genomewide Genotypes

Version 0.3.0

#### **Description**

Simulate genotypes for case-parent triads, case-control, and quantitative trait samples with realistic linkage diequilibrium structure and allele frequency distribution. For studies of epistasis one can simulate models that involve specific SNPs at specific sets of loci, which we will refer to as ``pathways''. TriadSim generates genotype data by resampling triad genotypes from existing data. The details of the method is described in the manuscript under preparation ``Simulating Autosomal Genotypes with Realistic Linkage Disequilibrium and a Spiked in Genetic Effect'' Shi, M., Umbach, D.M., Wise A.S., Weinberg, C.R.

**Depends**  $R$  ( $> = 3.2.2$ )

License GPL-3 biocViews snpStats Encoding UTF-8 LazyData true RoxygenNote 7.1.1 Imports methods, parallel, snpStats, foreach, doParallel Suggests knitr, rmarkdown

VignetteBuilder knitr

NeedsCompilation no

Author Min Shi [aut, cre]

Maintainer Min Shi <shi2@niehs.nih.gov>

Repository CRAN

Date/Publication 2021-09-08 17:20:05 UTC

### R topics documented:

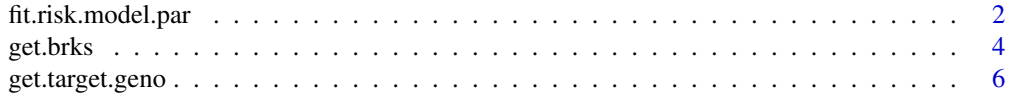

<span id="page-1-0"></span>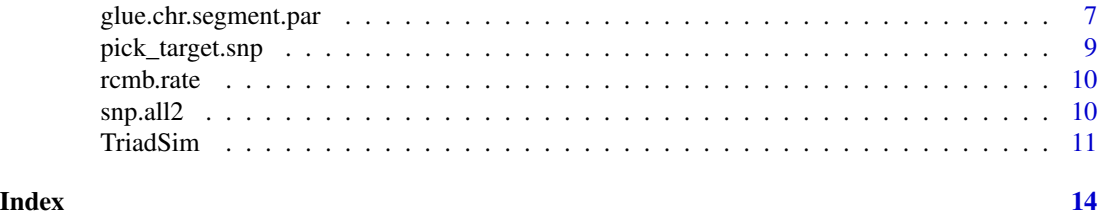

fit.risk.model.par *Resample families based on the risk model*

#### Description

This function selects families based on the prespecified risk model. It can simulate a homogenous scenario or a stratified scenario with two subpopulations. When e.fr is given rather than the default NA the risk model can involve exposure main effects as well as gene by exposure interation. This function is parallelized and the default number of cores for parallelization is set as the ceiling of half of the total number of CPU cores.

#### Usage

```
fit.risk.model.par(
  n.ped,
 brks,
  target.snp,
  fam.pos,
 mom.tar,
  dad.tar,
 kid.tar,
 pathways,
 betas.e0,
  e.fr = NA,
 betas.e,
 pop1.frac = NA,
  rate.beta = NA,
  is.case = TRUE,
 qt1 = FALSE,out.put.file = NA,
 no_cores = NA
)
```
#### Arguments

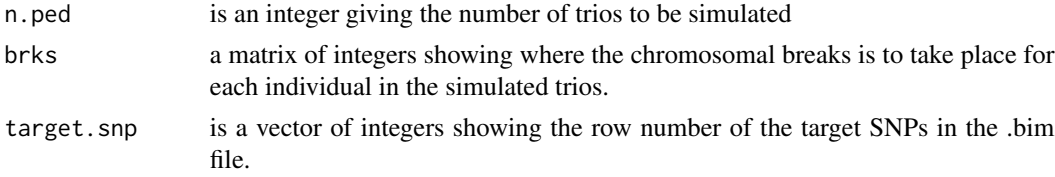

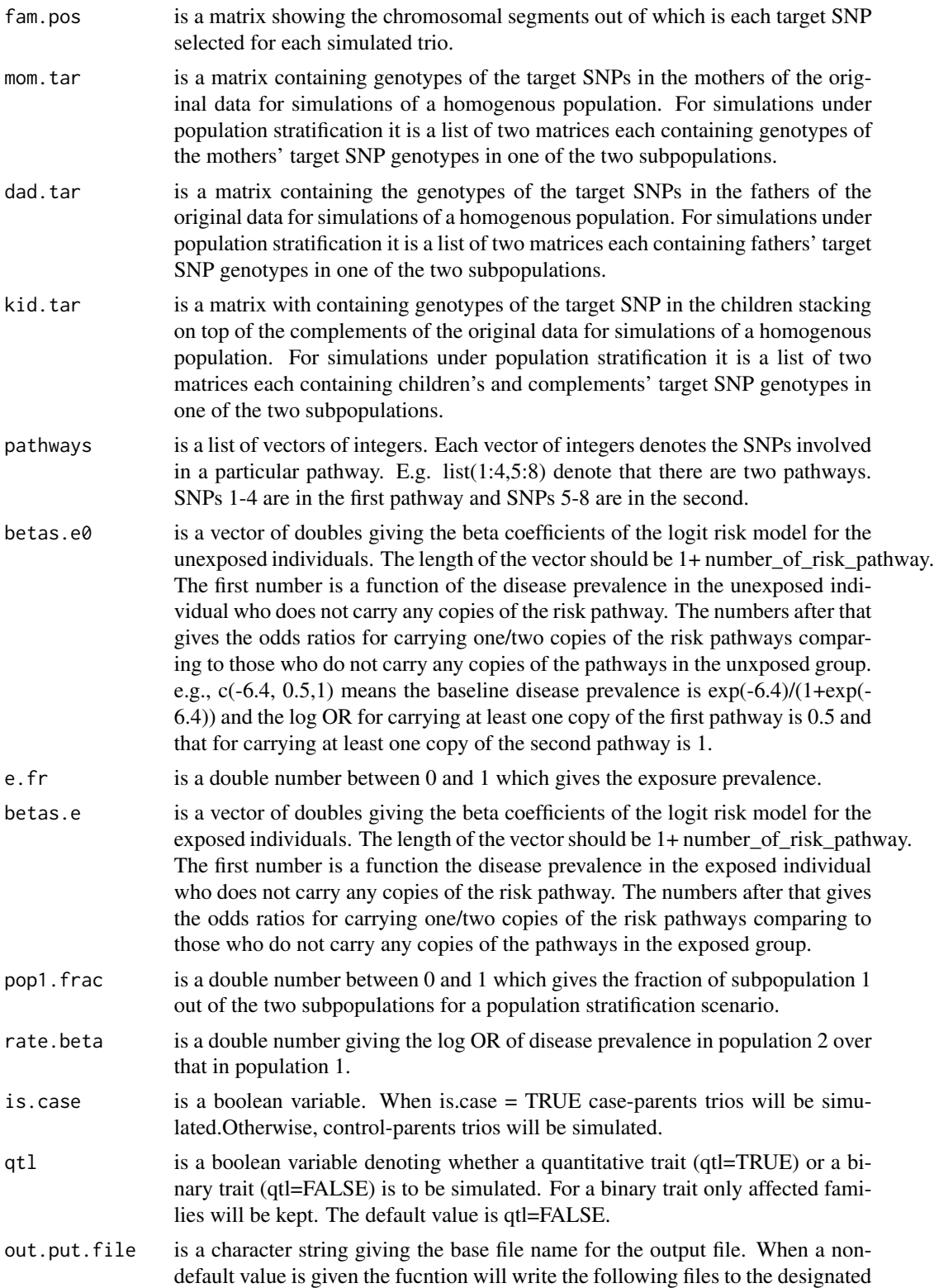

<span id="page-3-0"></span>directory: a file with name ending with "exp.txt" containing the exposure data when exposure is involved in the risk model. a file with name ending with "pop.txt" containing information on subpopulation membership when the simulation involves a stratified scenario. a file with name ending with "pheno.tx" containing quantitative trait phenotype when a quantitative trait is involved. When out.put.file is the default value NA the file names for the above three files are: exposure.txt, population.txt, phenotype.txt.

no\_cores is an integer which specifies the number of CPU cores to be parallelized.

#### Value

The function returns a list of five elements. The first one is a matrix of integers giving the families (in terms of row number) selected for each simulated trio and each chromosomal segment. The second one is a matrix giving the genotypes on the target SNPs in the simulated trio. The third one is relevant only when exposure is involved. It is a vector of 0's and 1's giving the exposure status of each simulated trio when the risk model involves exposure. The fourth element is relevant only in simulations of stratified scenarios. It is a vector of 1's and 2's giving the memebership of the subpopulation groups of each simulated trio. The fifth element is relevant only in simulations of a quantitative trait. It is a vector of doubles giving the phenotype values for simulations of a quantitative trait.

#### Examples

```
tar.snp <- c(21, 118, 121, 140, 155, 168, 218, 383)
found.brks <- get.brks(N.brk=3,n.ped=1000, snp.all2, tar.snp,rcmb.rate=NA)
breaks <- found.brks[[1]]
family.position <- found.brks[[2]]
betas <-c(-6.4, 3.2, 5.8)pwy <- list(1:4,5:8)
m.file <- file.path(system.file(package = "TriadSim"), 'extdata/pop1_4chr_mom')
f.file <- file.path(system.file(package = "TriadSim"),'extdata/pop1_4chr_dad')
k.file <- file.path(system.file(package = "TriadSim"),'extdata/pop1_4chr_kid')
# the preloaded data frame snp.all2 contains the data frame read from the corresponding .bim file.
target.geno <- get.target.geno(c(m.file,f.file,k.file), tar.snp,snp.all2)
mom.target <- target.geno[[1]]
dad.target <- target.geno[[2]]
kid.target <- target.geno[[3]]
## Not run:
fitted.model <- fit.risk.model.par(n.ped=1000,brks=breaks,target.snp=tar.snp,
fam.pos=family.position,mom.tar=mom.target,dad.tar=dad.target, kid.tar=kid.target,
pathways=pwy,betas, e.fr=NA, betas,pop1.frac= NA,rate.beta=NA,no_cores=2)
```
## End(Not run)

get.brks *Picking chromosomal breaking points*

#### get.brks 5

#### Description

The breaking points at each chromosome can be picked manually or use this function. When a data frame containing the recombination rates (rcmb.rate) is provided the function tends to pick the breaking points at recombination hotspots.

#### Usage

```
get.brks(N.brk, n.ped, snp.all2, target.snp, rcmb.rate = NA, same.brk = FALSE)
```
#### Arguments

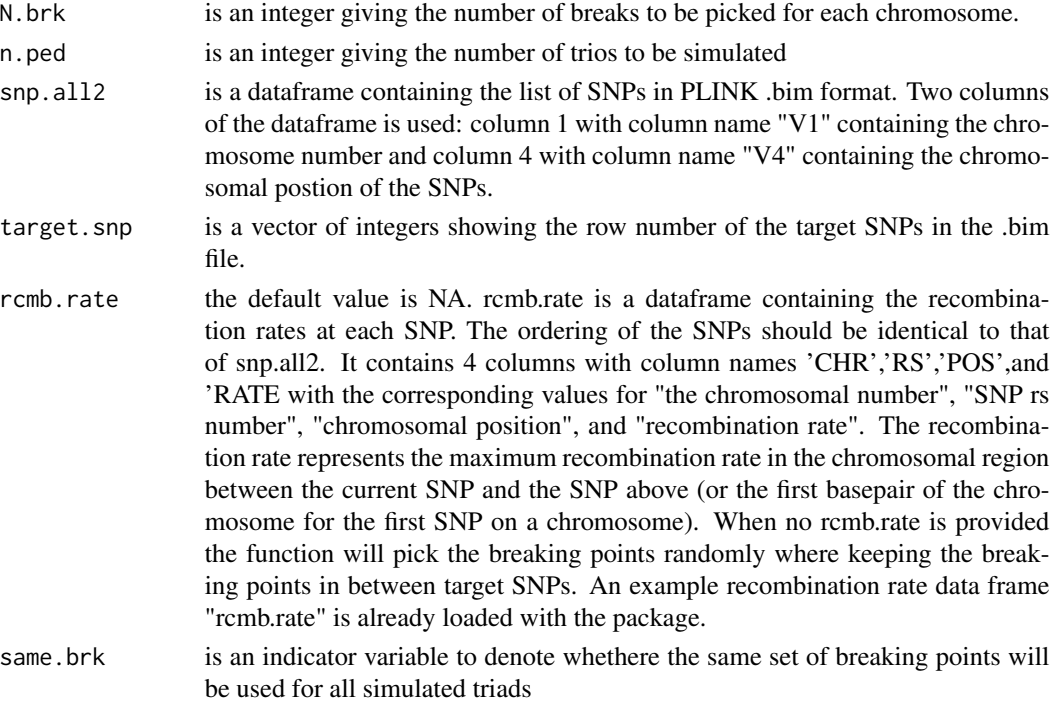

#### Value

A list of two elements is returned. The first one is a matrix of integers showing where the chromosomal breaks is to take place for each individuals in the simulated trios. The second one is a matrix showing the chromosomal segments out of which each target SNP is selected for each simulated trio.

#### Examples

```
tar.snp <- c(21, 118, 121, 140, 155, 168, 218, 383)
found.brks <- get.brks(N.brk=3,n.ped=1000, snp.all2, tar.snp,rcmb.rate=NA)
breaks <- found.brks[[1]]
family.pos <- found.brks[[2]]
```
<span id="page-5-0"></span>

This function read out the genotypes of the selected target SNPs from the orignal data set (the data set on which simulation is based).

#### Usage

```
get.target.geno(input.plink.file, target.snp, snp.all2)
```
#### Arguments

input.plink.file

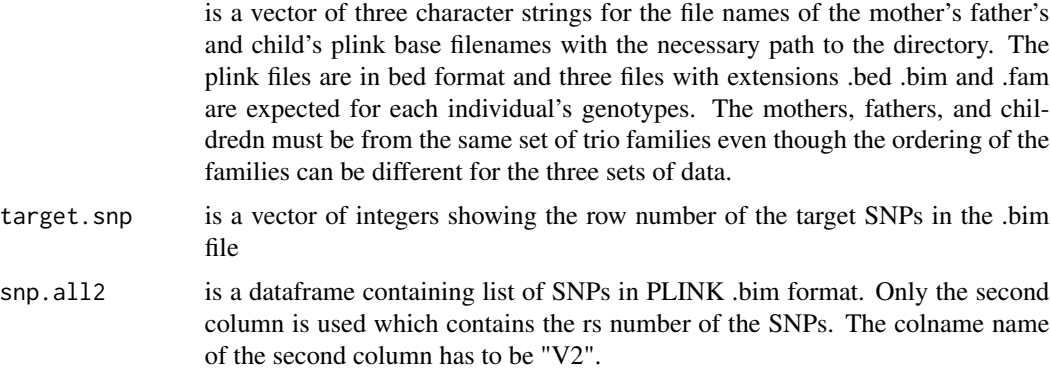

#### Value

A list of three matrices is returned. The three matrices are the observed genotypes of the mothers from family 1 to family n repeated twice, genotypes of the fathers from family 1 to family n repeated twice and genotypes of children from family 1 to n followed by (stacking on top of) genotypes of the complements at the target SNPs.

#### Examples

```
tar.snp <- c(21, 118, 121, 140, 155, 168, 218, 383)
m.file <- file.path(system.file(package = "TriadSim"),'extdata/pop1_4chr_mom')
f.file <- file.path(system.file(package = "TriadSim"),'extdata/pop1_4chr_dad')
k.file <- file.path(system.file(package = "TriadSim"),'extdata/pop1_4chr_kid')
# the preloaded data frame snp.all2 contains the data frame read from the corresponding .bim file.
## Not run:
target.geno <- get.target.geno(c(m.file,f.file,k.file), tar.snp,snp.all2)
```
<span id="page-6-0"></span>This function splices the triad chromosomal segments into "complete" trios. The spliced trio sets are written into separate plink files chromosome by chromosome. It is parallelized and if no no cores value is given the ceiling of half of the total number of CPUs available will be used in the parallelization.

#### Usage

```
glue.chr.segment.par(
  input.plink.file,
  out.put.file,
  brks,
  sel.fam.all,
  snp.all2,
  pathway.all,
  target.snp,
  pop.vec = NA,no_cores = NA,
  flip = TRUE)
```
#### Arguments

```
input.plink.file
```
for simulations of homogenous population, it is a vector of three character strings for the base filenames of the mother's father's and child's plink base filenames. The plink files are in bed format and in the same folder three files with extensions .bed .bim and .fam are expected for each individual's genotypes. The mothers, fathers, and childredn must be from the same set of trio families even though the ordering of the families can be different for the three sets of data. For simulations under population stratification it is a list of two vectors. Each vector is a vector of three character strings for the base filenames as described above.The two vectors correspond to the two subpopulations.

- out.put.file is a character string giving the base file name for the output file. Genotypes on different chromosomes are output to different files. The final file name also contains information on chromosome number. E.g., for a base filename "trio" and for chromosome 1 the final file name is "trio1sim".
- brks is a matrix of integers showing where the chromosomal breaks is to take place for each individual in the simulated trios.

#### sel. fam. all is a matrix of integer giving the families (in terms of row number) selected for each chromosomal segment and each simulated trio.

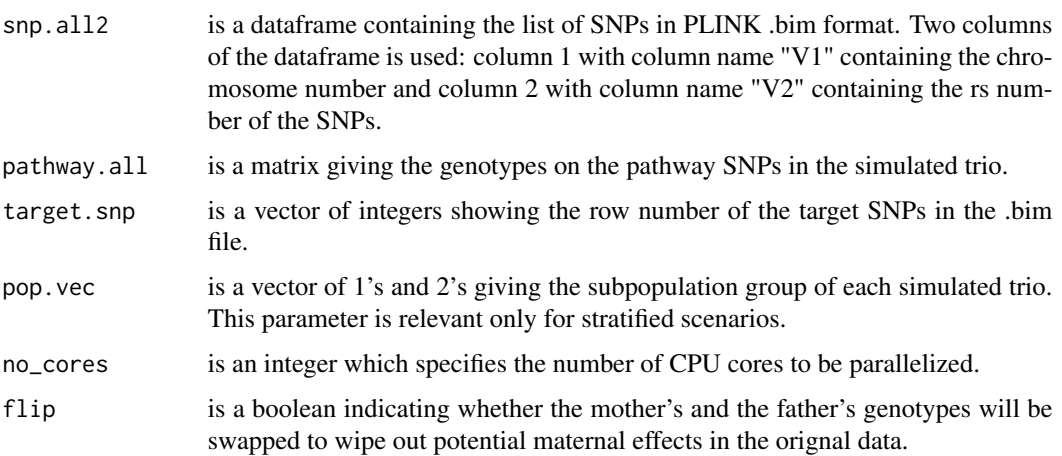

#### Value

This function does not return values. Instead it writes PLINK files into the designated directory. Each set of PLINK files contains genotype data for one chromosome for all trios. The first one third of the rows are genotypes of the mothers'. The second one third are those of the fathers' and the last one third are the children's.

#### Examples

```
tar.snp <- c(21, 118, 121, 140, 155, 168, 218, 383)
found.brks <- get.brks(N.brk=3,n.ped=1000, snp.all2, tar.snp,rcmb.rate=NA)
breaks <- found.brks[[1]]
family.position <- found.brks[[2]]
betas <-c(-6.4, 3.2, 5.8)pwy <- list(1:4,5:8)
m.file <- file.path(system.file(package = "TriadSim"),'extdata/pop1_4chr_mom')
f.file <- file.path(system.file(package = "TriadSim"),'extdata/pop1_4chr_dad')
k.file <- file.path(system.file(package = "TriadSim"),'extdata/pop1_4chr_kid')
# the preloaded data frame snp.all2 contains the data frame read from the corresponding .bim file.
target.geno <- get.target.geno(c(m.file,f.file,k.file), tar.snp,snp.all2)
mom.target <- target.geno[[1]]
dad.target <- target.geno[[2]]
kid.target <- target.geno[[3]]
 ## Not run:
fitted.model <- fit.risk.model.par(n.ped=1000,brks=breaks,target.snp=tar.snp,
fam.pos=family.position,mom.tar=mom.target,dad.tar=dad.target, kid.tar=kid.target,
pathways=pwy,betas, e.fr=NA, betas,pop1.frac= NA,rate.beta=NA,no_cores=2)
sel.fam <- fitted.model[[1]]
sim.pathway.geno <- fitted.model[[2]]
glue.chr.segment.par(c(m.file,f.file,k.file),file.path(tempdir(),'trio'), breaks,sel.fam,
                  snp.all2,sim.pathway.geno,target.snp,pop.vec=NA,no_cores=1,flip=TRUE)
```
## End(Not run)

<span id="page-8-0"></span>pick\_target.snp *Pick target SNPs in the pathway*

#### Description

The target SNPs in the pathway can be picked by users manually or use this facility function. It helps pick the set of target SNPs in the pathway(s) based on a desired allele frequency. If picked manually, the target SNPs should be in the order from the smallest to the largest.

#### Usage

pick\_target.snp(input.plink.file, fr.desire = "double", n.snp = "integer")

#### Arguments

input.plink.file

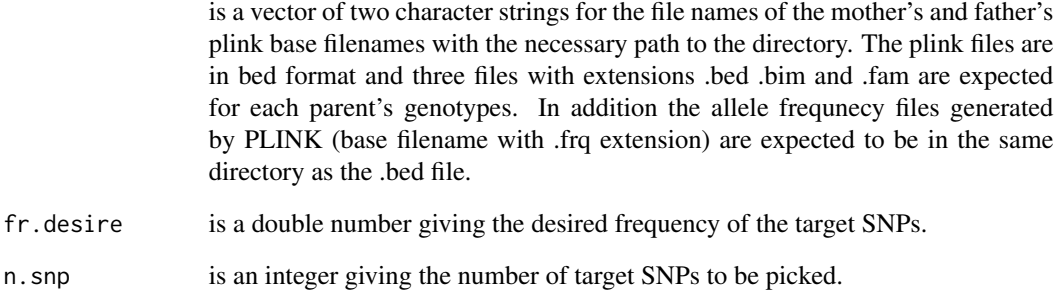

#### Value

The function returns a list of two: first element is the SNPs read from the .bim file now with allele frequncies merged and the second is the row numbers of the target SNPs selected among all SNPs in the .bim file.

#### Examples

```
m.file <- file.path(system.file(package = "TriadSim"),'extdata/pop1_4chr_mom')
f.file <- file.path(system.file(package = "TriadSim"),'extdata/pop1_4chr_dad')
picked.target <- pick_target.snp(c(m.file,f.file),0.05, 8)
cat('Target SNPs picked:',picked.target[[2]],'\n')
```
<span id="page-9-0"></span>

This dataset is an example dataset of recombination rates between SNPs The variables are as follows:

#### Usage

rcmb.rate

#### Format

A data frame with 478 rows and 6 variables

CHR Chromosome

RS SNP rs number

POS Chromosomal position

RATE recombination rate between the SNP and the SNP above

snp.all2 *SNPs in the PLINK files*

#### Description

A dataset containing the list of variables in the PLINK files The variables are as follows:

#### Usage

snp.all2

#### Format

A data frame with 10279 rows and 12 variables:

ord Ordering of the SNPs RS SNP rs number CHR Chromosome POS Chromosomal position A1 A1 allele A2 A2 allele MAF Minor allele frequency NCHROBS Number of observed chromosomes used in MAF calculation

<span id="page-10-0"></span>

TriadSim can simulate genotypes for case-parent triads, case-control, and quantitative trait samples with realistic linkage diequilibrium structure and allele frequency distribution. For studies of epistasis one can simulate models that involve specific SNPs at specific sets of loci, which we will refer to as "pathways". TriadSim generates genotype data by resampling triad genotypes from existing data. It takes genotypes in PLINK format as the input files.

#### Usage

```
TriadSim(
  input.plink.file,
  out.put.file,
  fr.desire,
  pathways,
  n.ped,
  N.brk,
  target.\,snp = NA,P0,
  is.OR,
  risk.exposure,
  risk.pathway.unexposed,
  risk.pathway.exposed,
  is.case = TRUE,
  e.fr = NA,
  pop1.frac = NAP0.ratio = 1,rcmb.rate = NA,
  no_cores = NA,
  qt1 = FALSE,same.brk = FALSE,
  flip = TRUE)
```
#### Arguments

input.plink.file

gives the filenames (as well as the path) of the source data used for resampling. The input files are in PLINK format. For simulations of a homogenous population, it is a vector of three character strings for the base filenames of the mother's father's and child's PLINK files. The PLINK files are in bed format and three files with extensions .bed .bim and .fam are expected for each individual's genotypes. The mothers, fathers, and children must be from the same set of triad families even though the ordering of the families can be different for the three

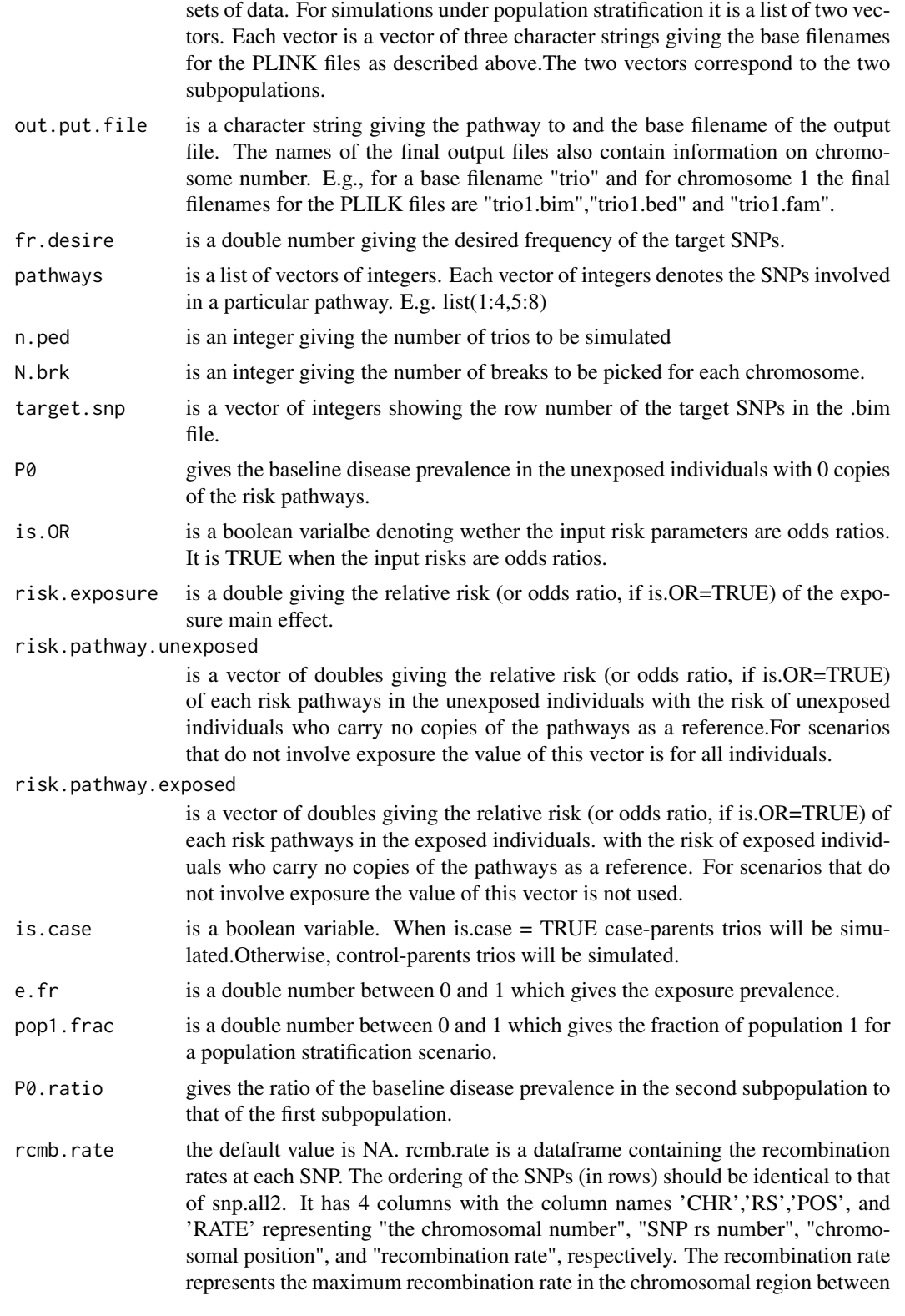

#### TriadSim 13

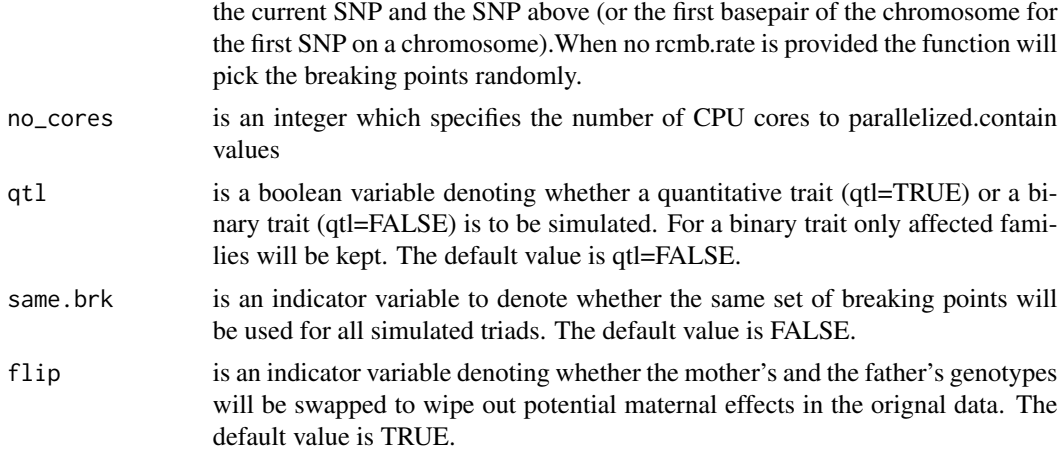

#### Value

this function simulates genotypes of parent-offspring triads and writes PLINK files into the designated directory. Genotypes on each chromosome will be written into a separate set of PLINK files. In each set of PLINK files genotypes of the mothers, fathers, and children are stacked on top of each other. The first third of the rows are genotypes of the mothers'.The seond third are those of the fathers' and the last third are those of the children's. The following files are also generated under specific scenarios: a file with name ending with "exp.txt" containing the exposure data when exposure is involved in the risk model. a file with name ending with "pop.txt" containing information on subpopulation membership when the simulation involves a stratified scenario. a file with name ending with "pheno.tx" containing quantitative trait phenotype when a quantitative trait is involved.

#### Examples

```
m.file <- file.path(system.file(package = "TriadSim"),'extdata/pop1_4chr_mom')
f.file <- file.path(system.file(package = "TriadSim"),'extdata/pop1_4chr_dad')
k.file <- file.path(system.file(package = "TriadSim"),'extdata/pop1_4chr_kid')
input.plink.file <- c(m.file, f.file, k.file)
## Not run: TriadSim(input.plink.file, file.path(tempdir(),'triad'), fr.desire=0.05,pathways=list(1:4,5:8),
       n.ped=1000, N.brk=3, target.snp=NA,P0=0.001,is.OR=FALSE,risk.exposure= 1,
    risk.pathway.unexposed=c(1.5, 2), risk.pathway.exposed=c(1.5, 2), is.case=TRUE, e.fr=NA,
       pop1.frac=NA, P0.ratio=1, rcmb.rate, no_cores=1)
```
## End(Not run)

# <span id="page-13-0"></span>Index

∗ datasets rcmb.rate, [10](#page-9-0) snp.all2, [10](#page-9-0) fit.risk.model.par, [2](#page-1-0) get.brks, [4](#page-3-0) get.target.geno, [6](#page-5-0) glue.chr.segment.par, [7](#page-6-0) pick\_target.snp, [9](#page-8-0) rcmb.rate, [10](#page-9-0) snp.all2, [10](#page-9-0)

TriadSim, [11](#page-10-0)